https://www.100test.com/kao\_ti2020/644/2021\_2022\_\_E4\_B8\_80\_E 7\_BA\_A7B\_E7\_AC\_AC\_c98\_644220.htm 3.2 d a control word a control word a control word a control word and  $\alpha$ 暂时命名为"文档1"。Word 2000对以后新建的文档以创建  $\alpha$   $\alpha$   $\alpha$   $\beta$  $\mathbf 1$  $\frac{a}{2}$  (2)  $\frac{a}{2}$  (3)  $\therefore$  " (3) Alt F " "  $\tilde{C}$  and  $\tilde{C}$  and 按Enter键(或直接按N键)。 (4)直接按快捷键Ctrl+N。 2  $1$  Word  $1$  "  $\frac{u}{2}$  , where  $\frac{u}{2}$  , where  $\frac{u}{2}$  $\sim$   $\sim$  3) Ctrl O 2  $1$  (1) and 1) and 1) and 1) and 1) and 1) and 1) and 1) and 1) and 1) and 1) and 1) and 1) and 1) and 1) and 1) and 1) and 1) and 1) and 1) and 1) and 1) and 1) and 1) and 1) and 1) and 1) and 1) and 1) and 1) and 1) and "打开"命令或丁\_具栏中的"打开"按钮,出现"打开"  $2\frac{a}{\sqrt{2}}$  $\frac{a}{3}$  (4)  $\frac{a}{3}$  (4)  $\sim$  3,!J

开的文件名,再单击"打开"按钮将该文件转换为Word格式  $3$ , and  $\kappa$  and  $\kappa$  and  $\kappa$   $\kappa$   $\k$  $1.2...$  $\frac{a}{4}$ 

可达9个)最近使用过的文档名 3输入文本 1)插人符号 为了

, the contract of the contract of the contract of the contract of the contract of the contract of the contract of the contract of the contract of the contract of the contract of the contract of the contract of the contrac Word " " 2 Word

 $\frac{a}{3}$ 

 $4$ Word" and " we have the set of the set of the set of the set of the set of the set of the set of the set of the set of the set of the set of the set of the set of the set of the set of the set of the set of the set of the

"命令~"插入文件"对话框可以将几个文档连接成一个文  $4$  1

Word  $\frac{1}{1}$  (1)  $\frac{1}{1}$  (1)  $\frac{1}{1}$  ( , which is not consider the constant  $\alpha$  is the constant of  $\alpha$  is the constant of  $2$ 

3 (3) Ctrl S 2

 $\frac{a}{3}$  $\mathcal{X}$  , and  $\mathcal{X}$  , and  $\mathcal{X}$  , and  $\mathcal{X}$  , and  $\mathcal{X}$  , and  $\mathcal{X}$  , and  $\mathcal{X}$  , and  $\mathcal{X}$  , and  $\mathcal{X}$  , and  $\mathcal{X}$  , and  $\mathcal{X}$  , and  $\mathcal{X}$  , and  $\mathcal{X}$  , and  $\mathcal{X}$  , and  $\mathcal{X}$  ,

 $4$ , and  $\sinh$   $\frac{u}{2}$   $\frac{u}{2}$   $\frac{v}{2}$ , and the contract of the contract of the contract of the contract of the contract of the contract of the contract of the contract of the contract of the contract of the contract of the contract of the contract of the con  $\frac{a}{\sqrt{2}}$  , which is not consider the set of  $\frac{a}{\sqrt{2}}$ 

 $\epsilon$  $\frac{1}{\sqrt{2}}$ ,  $\frac{1}{\sqrt{2}}$ ,  $\frac{1}{\sqrt{2}}$  $\cdots$   $\cdots$   $\cdots$   $\cdots$   $\cdots$  1

 $1$  and  $1$ 

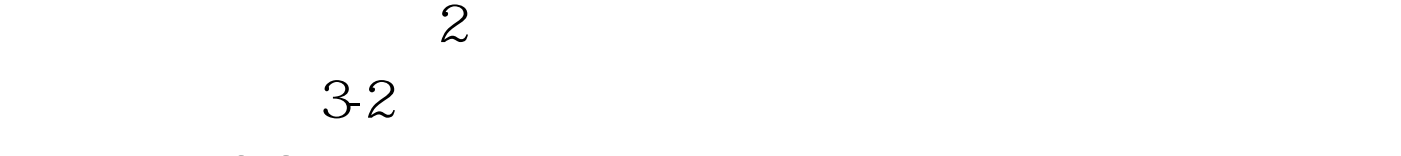

 $3-2$ 

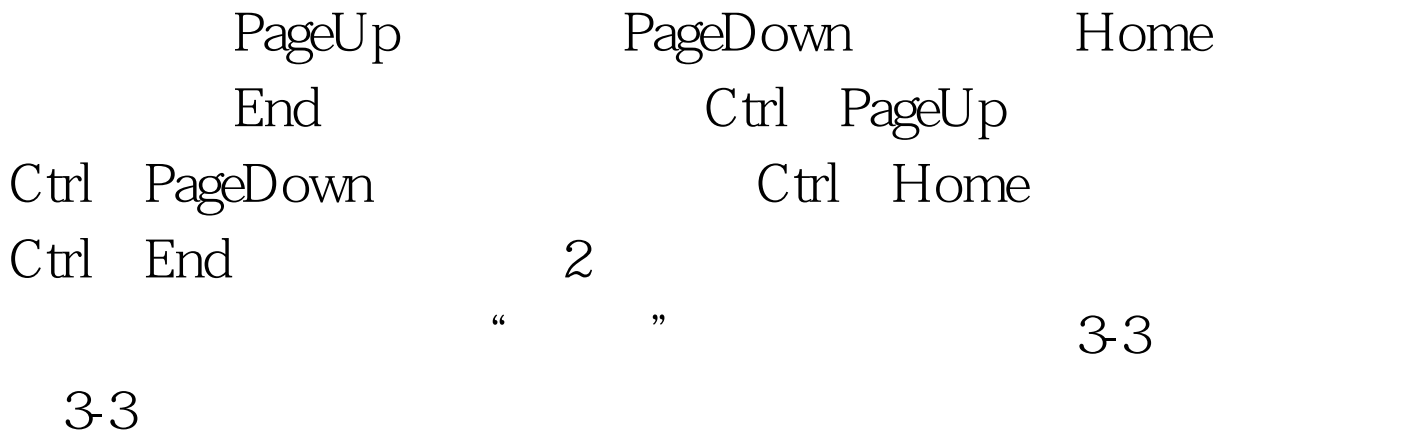

SHIFT

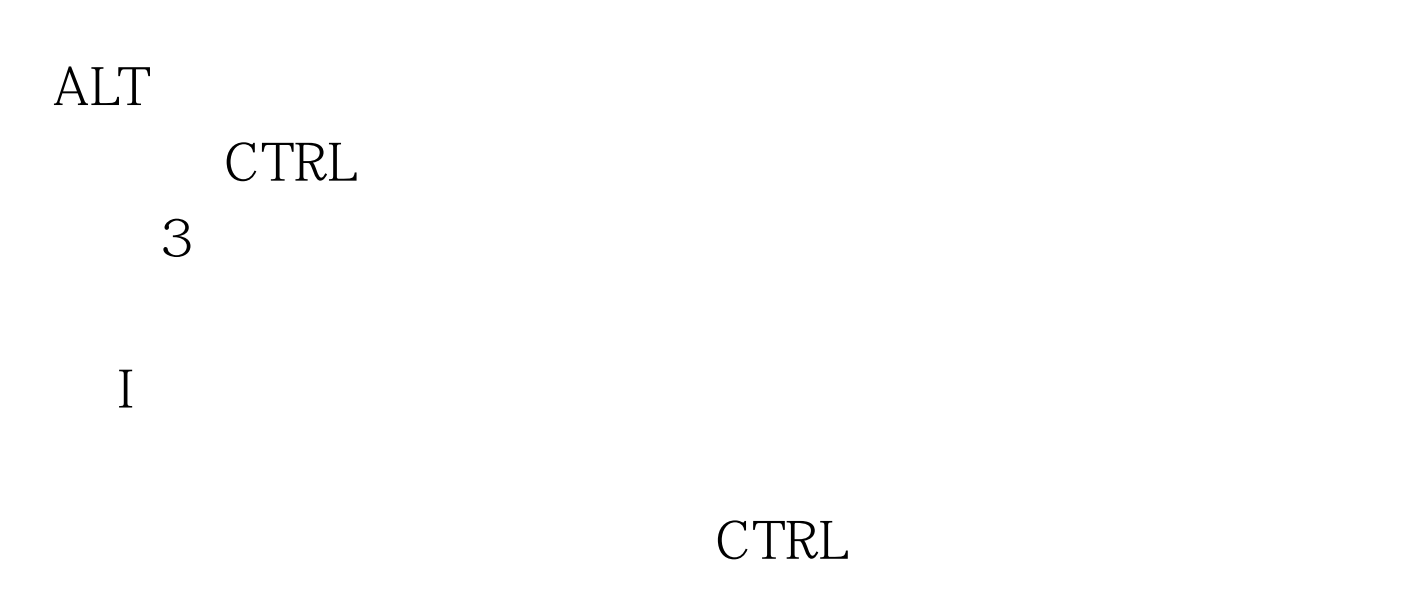

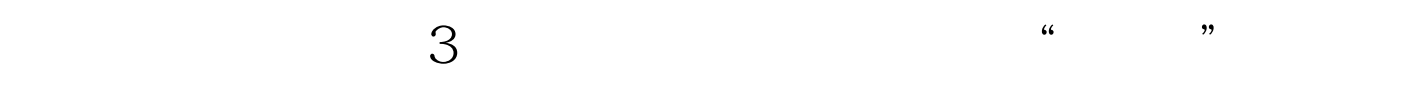

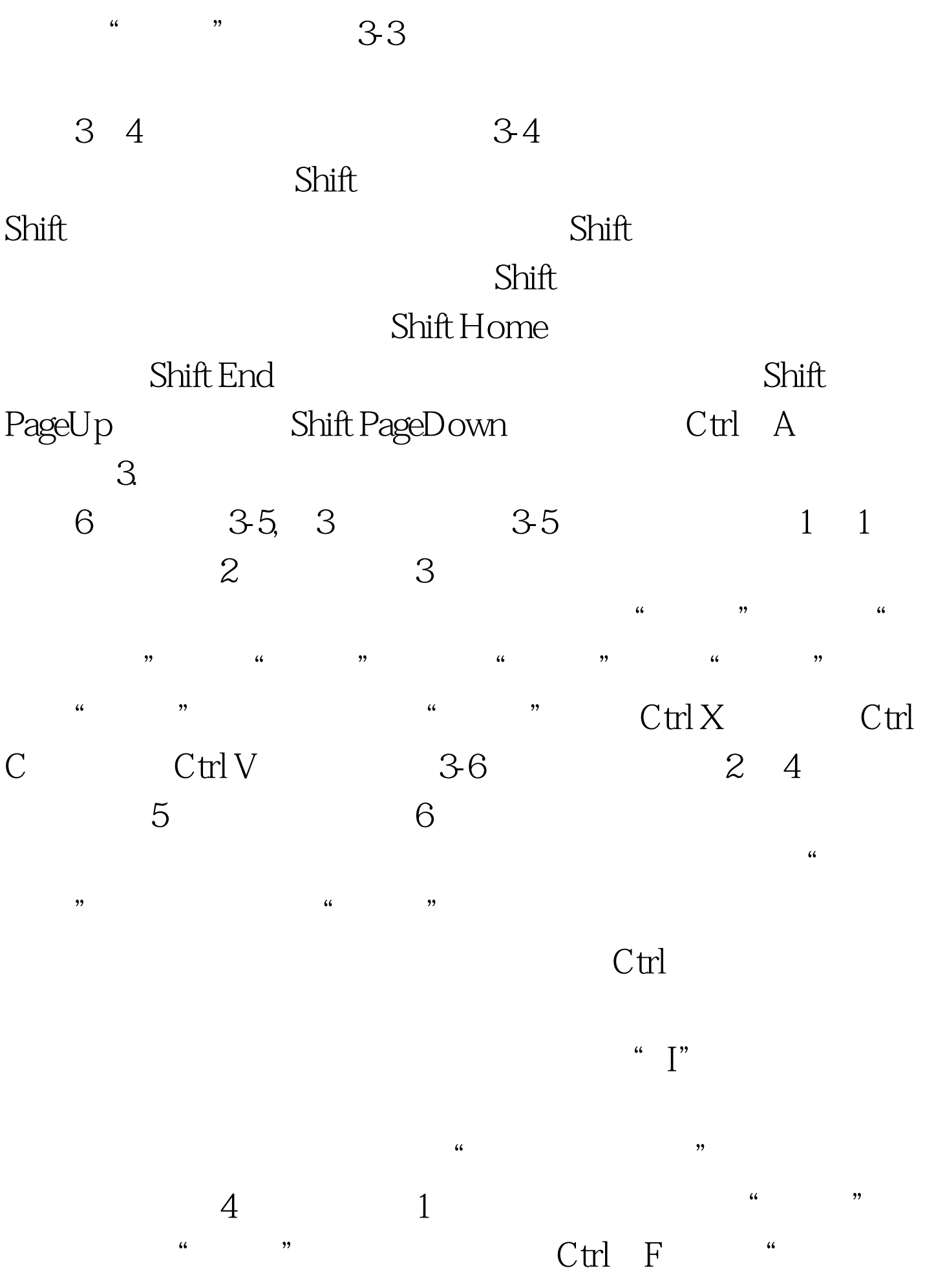

 $\frac{1}{2}$ ",  $\frac{1}{2}$ ",  $\frac{1$  $\frac{44}{\sqrt{2}}$ ;  $\frac{44}{\sqrt{2}}$ ;  $\frac{44}{\sqrt{2}}$ ;  $\frac{44}{\sqrt{2}}$ ;  $\frac{44}{\sqrt{2}}$ ;  $\frac{44}{\sqrt{2}}$ ;  $\frac{44}{\sqrt{2}}$ ;  $\frac{44}{\sqrt{2}}$ ;  $\frac{44}{\sqrt{2}}$ ;  $\frac{44}{\sqrt{2}}$ ;  $\frac{44}{\sqrt{2}}$ ;  $\frac{44}{\sqrt{2}}$ ;  $\frac{44}{\sqrt{2}}$ ;  $\frac{44}{\sqrt{2}}$ ;  $\frac{44}{\sqrt{2$  $\frac{44}{100}$   $\frac{44}{100}$   $\frac{1}{2}$ ,  $\frac{1}{2}$ ,

 $2\degree$  and  $\degree$  and  $\degree$  and  $\degree$  $\mathcal{M}$ 

 $3$  $\widetilde{\mathcal{M}}$  (a)  $\widetilde{\mathcal{M}}$  (b) and  $\widetilde{\mathcal{M}}$  (c) and  $\widetilde{\mathcal{M}}$  (c) and  $\widetilde{\mathcal{M}}$  (c) and  $\widetilde{\mathcal{M}}$  (c) and  $\widetilde{\mathcal{M}}$  (c) and  $\widetilde{\mathcal{M}}$  (c) and  $\widetilde{\mathcal{M}}$  (c) and  $\widetilde{\mathcal{M}}$  (c) and  $\widetilde{\mathcal{M}}$  (c

级功能。 考点3文字格式的设置 1.字体、字形、字号和颜色  $1$  and  $\frac{a}{\sqrt{a}}$  and  $\frac{a}{\sqrt{a}}$ 式"工具栏中的"字体"、"字号"列表框,"颜色"、" 加粗"、"倾斜"、"下划线"、"字符边框"、"字符底  $\alpha$  2)  $\alpha$   $\alpha$   $\beta$ 

 $\overline{a}$  and  $\overline{a}$  and 命令→"字体"对话框中的"中文字体"、"英文字体" "  $\frac{m}{2}$  .  $\frac{m}{2}$  .  $\frac{m}{2}$  .  $\frac{m}{2}$  .

 $\frac{1}{1}$  and  $\frac{1}{1}$  and  $\frac{1}{1}$  a  $\frac{1}{2}$  (1)  $\frac{1}{2}$  (1)  $\frac{1}{2}$  ( 框"和"字符底纹"进行设置。 2)使用"格式"下拉菜单  $\overline{a}$  and  $\overline{a}$  and  $\frac{1}{2}$  ,  $\frac{1}{2}$  ,  $\frac{1$ 

 $\frac{1}{2}$ ,  $\frac{1}{2}$ , , and  $\mu$  , and  $\mu$  , and  $\mu$  , and  $\mu$  , and  $\mu$  , and  $\mu$  , and  $\mu$  , and  $\mu$  , and  $\mu$  , and  $\mu$  , and  $\mu$  , and  $\mu$  , and  $\mu$  , and  $\mu$  , and  $\mu$  , and  $\mu$  , and  $\mu$  , and  $\mu$  , and  $\mu$  , and  $\mu$  ,  $3 \times$ 

 $\tilde{C}$ ,  $\tilde{C}$ ,  $\tilde{C}$ ,

边框标签""边框"选项卡的"设置"、"线型"、"颜色  $\frac{1}{2}$  , and  $\frac{1}{2}$  , and  $\frac{1}{2}$  , and  $\frac{1}{2}$  , and  $\frac{1}{2}$  , and  $\frac{1}{2}$  , and  $\frac{1}{2}$  , and  $\frac{1}{2}$  , and  $\frac{1}{2}$  , and  $\frac{1}{2}$  , and  $\frac{1}{2}$  , and  $\frac{1}{2}$  , and  $\frac{1}{2}$  , and  $\frac{1}{2}$  , a  $\kappa$  , and  $\kappa$  , and  $\kappa$  is the contract of  $\kappa$ 

 $4.$  $\frac{1}{27}$  (a) and  $\frac{1}{27}$  (b)  $\frac{1}{27}$  (c)  $\frac{1}{27}$  (c)  $\frac{1}{27}$  (c)  $\frac{1}{27}$  (c)  $\frac{1}{27}$  (c)  $\frac{1}{27}$  (c)  $\frac{1}{27}$  (c)  $\frac{1}{27}$  (c)  $\frac{1}{27}$  (c)  $\frac{1}{27}$  (c)  $\frac{1}{27}$  (c)  $\frac{1}{27}$  (c)  $\frac{1}{2$ 

 $\frac{1}{2}$  , and the contract of the contract of the contract of the contract of the contract of the contract of the contract of the contract of the contract of the contract of the contract of the contract of the contract  $\frac{1}{2}$ **3** " " " "  $\frac{a}{\sqrt{2}}$  , which is the set of  $\frac{a}{\sqrt{2}}$ 

 $\frac{1}{2}$  and  $\frac{1}{2}$  and  $\frac{1}{2}$  a 格式的复制。 考点4段落格式的设置 1.段落左右边界的设定 1

 $\frac{1}{2}$  (a)  $\frac{1}{2}$  (b)  $\frac{1}{2}$  (c)  $\frac{1}{2}$  (c)  $\frac{1}{2}$  (c)  $\frac{1}{2}$  (c)  $\frac{1}{2}$  (c)  $\frac{1}{2}$  (c)  $\frac{1}{2}$  (c)  $\frac{1}{2}$  (c)  $\frac{1}{2}$  (c)  $\frac{1}{2}$  (c)  $\frac{1}{2}$  (c)  $\frac{1}{2}$  (c)  $\frac{1}{2}$  (c)  $\frac{1}{2}$  (  $\mathcal{L}$  , and  $\mathcal{L}$  , and  $\mathcal{L}$  , and  $\mathcal{L}$  , and  $\mathcal{L}$  , and  $\mathcal{L}$  , and  $\mathcal{L}$  , and  $\mathcal{L}$  , and  $\mathcal{L}$  , and  $\mathcal{L}$  , and  $\mathcal{L}$  , and  $\mathcal{L}$  , and  $\mathcal{L}$  , and  $\mathcal{L}$  , and  $\mathcal{L}$  ,

 $\mathcal{Z}$ "格式"菜单中的"段落"命令 选定段落、"格式"下拉菜

 $\frac{46}{100}$   $\frac{1}{20}$   $\frac{1}{20}$   $\frac{46}{100}$   $\frac{1}{20}$   $\frac{46}{100}$   $\frac{46}{100}$   $\frac{46}{100}$   $\frac{46}{100}$   $\frac{46}{100}$   $\frac{46}{100}$   $\frac{46}{100}$   $\frac{46}{100}$   $\frac{46}{100}$   $\frac{46}{100}$   $\frac{46}{100}$   $\frac{46}{100}$   $\frac{46$  $\frac{1}{2}$  (a)  $\frac{1}{2}$  (b)  $\frac{1}{2}$  (c)  $\frac{1}{2}$  (c)  $\frac{1}{2}$  (c)  $\frac{1}{2}$  (c)  $\frac{1}{2}$  (c)  $\frac{1}{2}$  (c)  $\frac{1}{2}$  (c)  $\frac{1}{2}$  (c)  $\frac{1}{2}$  (c)  $\frac{1}{2}$  (c)  $\frac{1}{2}$  (c)  $\frac{1}{2}$  (c)  $\frac{1}{2}$  (c)  $\frac{1}{2}$  (

 $3$ 

 $3^{\circ}$ 

 $ALT$ 

## $100Test$

www.100test.com